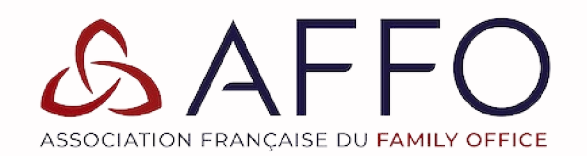

Faire confiance aux nouvelles générations

## **ATELIER 2: COMMISSION GESTION DES RISQUES**

Empreinte numérique : si vous saviez !

Rémi Béquin, Président de la Commission Gestion des Risques

Les intervenants :

- Nicolas de Rycke, Founding Partner at AXIS&CO
- · Denis Pélanchon, Directeur Général de CARTESIANLAB

Avec le soutien de

La Journée du Family Office by AFFO

astorg.

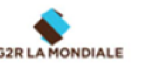

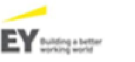

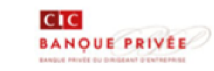

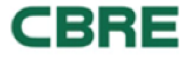

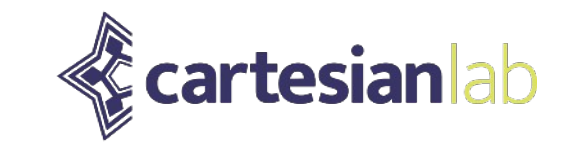

# Empreintes numériques :

# « Si vous saviez ! »

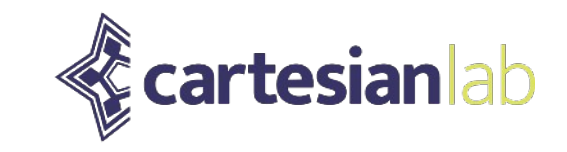

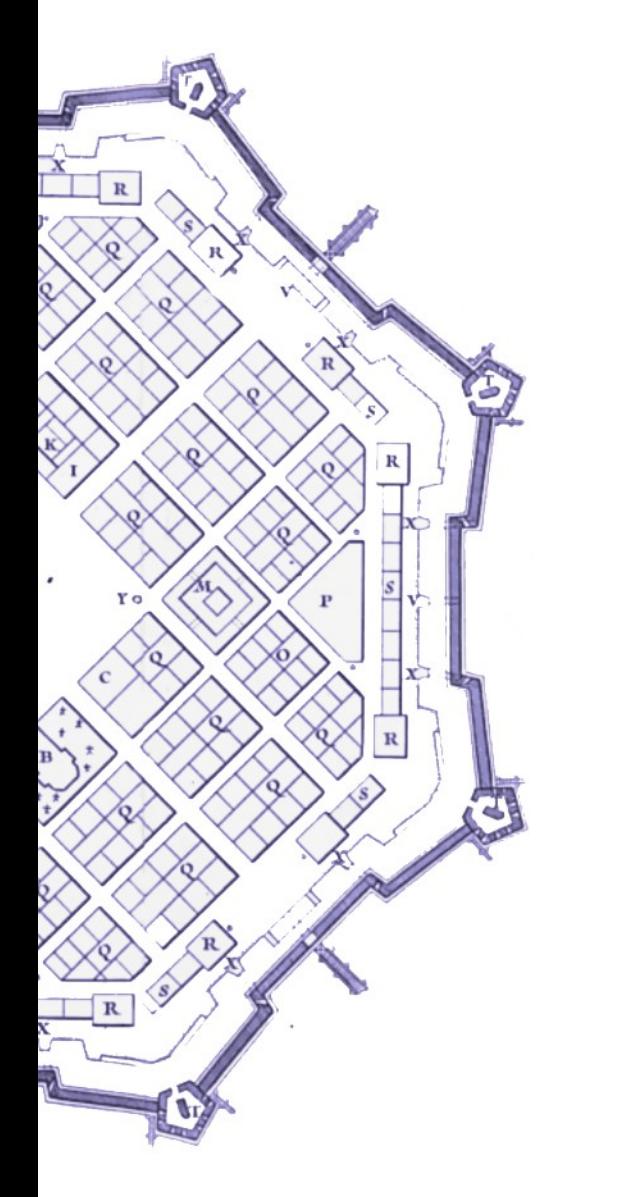

Qu'est ce que l'OSInt ?

Un cas détaillé

Quelques illustrations marquantes

Comment se préparer ?

Q&R

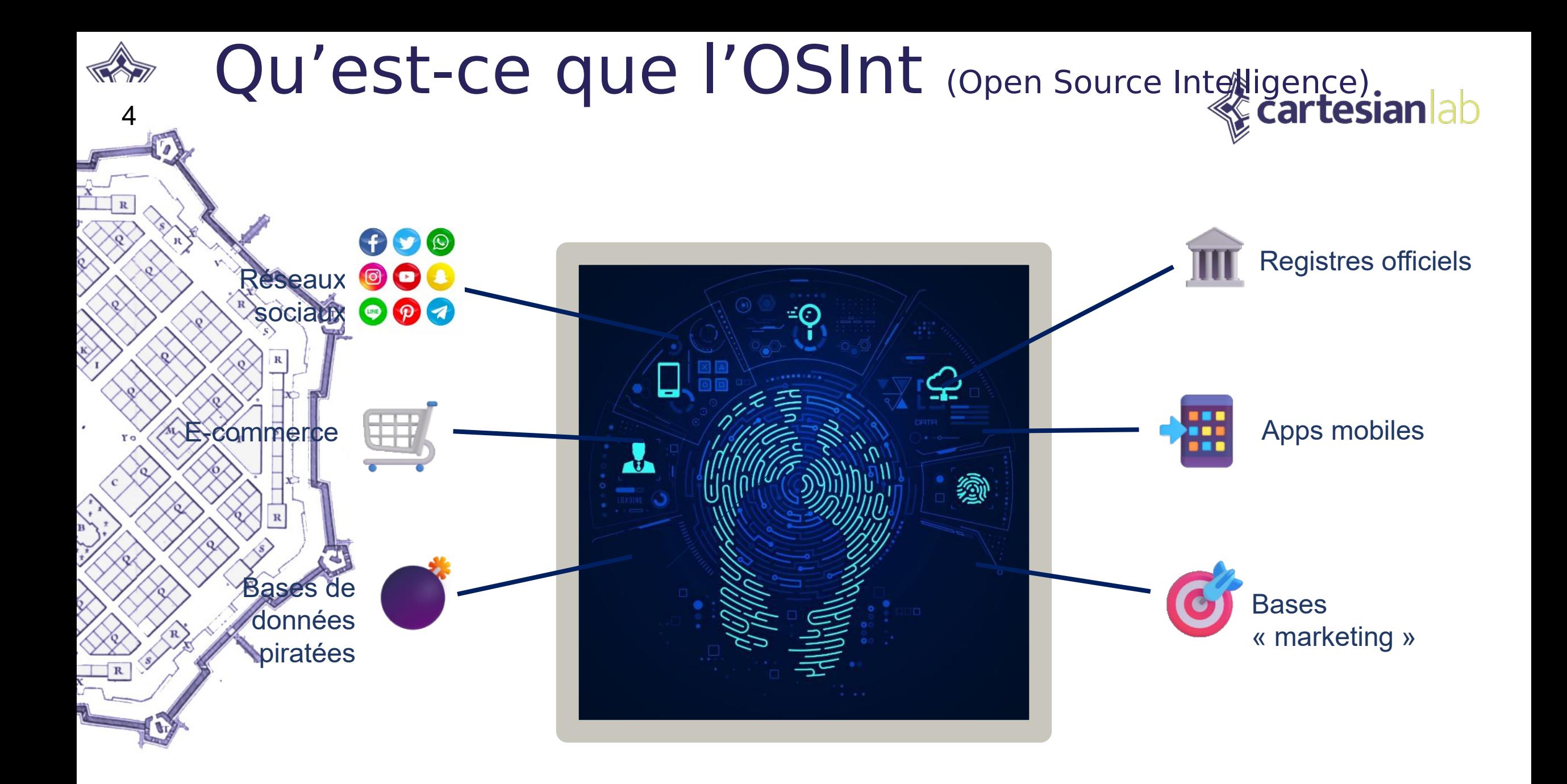

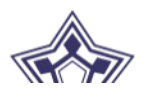

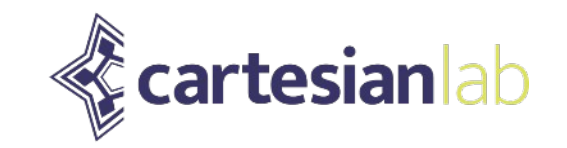

## Un cas détaillé

## **Fth** ministre est-il sensibilisé à la question?

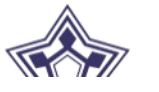

Sommaire [masquer]

v Situation personnelle

Jeunesse

Formation

**Débuts** 

 $\vee$  Parcours politique

Forcalquier

Provence

de 2022

Alpes-Côte d'Azur

Vie privée et familiale

Maire et conseiller municipal de

Conseil régional de Provence-

Député des Alpes-de-Haute-

Secrétaire d'État chargé des

Relations avec le Parlement. porte-parole du gouvernement

Déléqué général de La

République en marche

Ministre de l'Intérieur

l'Assemblée nationale

**Début** 

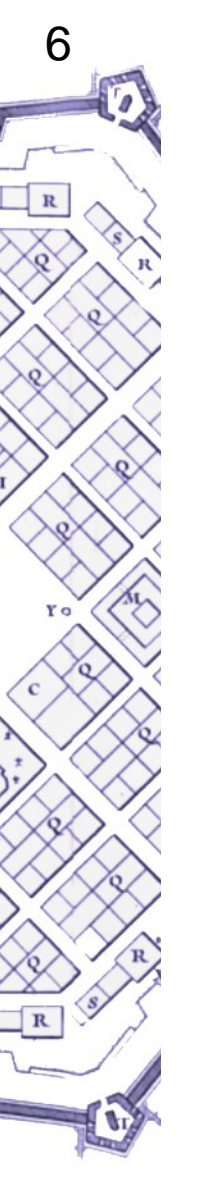

En retrait de la vie politique nationale

Président du groupe LREM à

Défaite aux élections législatives

Conseil de surveillance du grand port maritime de Marseille Q Rechercher sur Wikipédia

**Rechercher** 

#### **Christophe Castaner**

Article Discussion

#### Christophe Castaner (prononcé en français : [kastanɛʁ]<sup>1</sup>), né le 3 janvier 1966 à Ollioules (Var), est un homme politique francais.

D'abord membre du Parti socialiste (PS) à partir de 1986, il intègre les cabinets ministériels de Catherine Trautmann et de Michel Sapin sous le gouvernement Lionel Jospin.

Il devient maire de Forcalquier et président de la communauté de communes Pays de Forcalquier -Montagne de Lure puis du Pays de Haute-Provence, ainsi que conseiller régional de Provence-Alpes-Côte d'Azur. Tête de liste PS lors des élections régionales de 2015, il est devancé au premier tour. Élu député dans la 2<sup>e</sup> circonscription des Alpes de Haute-Provence en 2012, il rejoint en 2016 le mouvement En marche, conduit par Emmanuel Macron. Il est porte-parole de ce dernier lors de la campagne présidentielle de 2017, puis est réélu député.

En mai 2017, il est nommé secrétaire d'État chargé des Relations avec le Parlement et porte-parole du gouvernement d'Édouard Philippe, une fonction qu'il occupe jusqu'en novembre 2017, lorsqu'il devient délégué général de La République en marche (LREM). Il est nommé ministre de l'Intérieur en octobre 2018 et quitte alors la tête de LREM. Il occupe cette fonction notamment durant le mouvement des Gilets jaunes et le confinement de 2020.

N'étant pas reconduit dans le gouvernement de Jean Castex en juillet 2020, il redevient député et est élu peu après président du groupe La République en marche à l'Assemblée nationale.

Après la réélection d'Emmanuel Macron, Christophe Castaner se présente sous l'étiquette Ensemble aux élections législatives de 2022 dans sa circonscription. Il est finalement battu par Léo Walter, candidat NUPES-LFI le 19 juin 2022<sup>2</sup>.

#### Situation personnelle [modifier | modifier le code]

#### Vie privée et familiale [modifier | modifier le code ]

Fils de Pierre Castaner (1933-2013), militaire, et de Marie-Claire Saint-Jean (1937-2010), femme au sintenden Onetonnes not le poplet diuse fossille de trois outonte

#### $\overline{X}_{A}$  17 langues  $\vee$

Lire Modifier Modifier le code Voir l'historique Outils v

#### **Christophe Castaner**

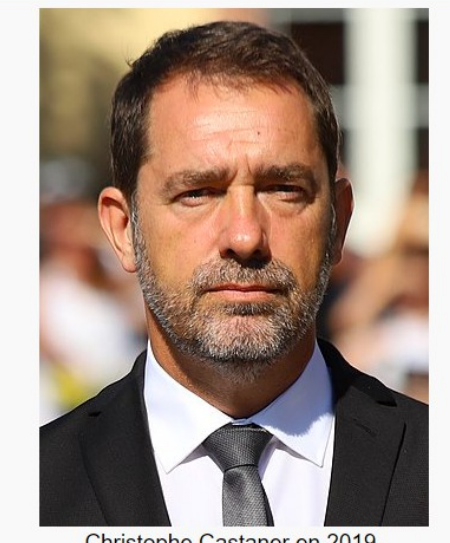

Christophe Castaner en 2019.

#### **Fonctions**

Président du groupe LREM à l'Assemblée nationale

#### 10 septembre 2020 - 21 juin 2022 (1 an, 9 mois et 11 jours)

Ė

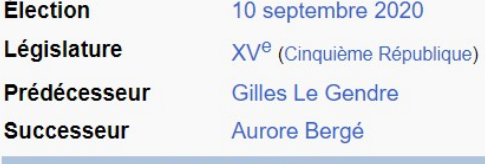

Député français

4 août 2020 - 21 juin 2022

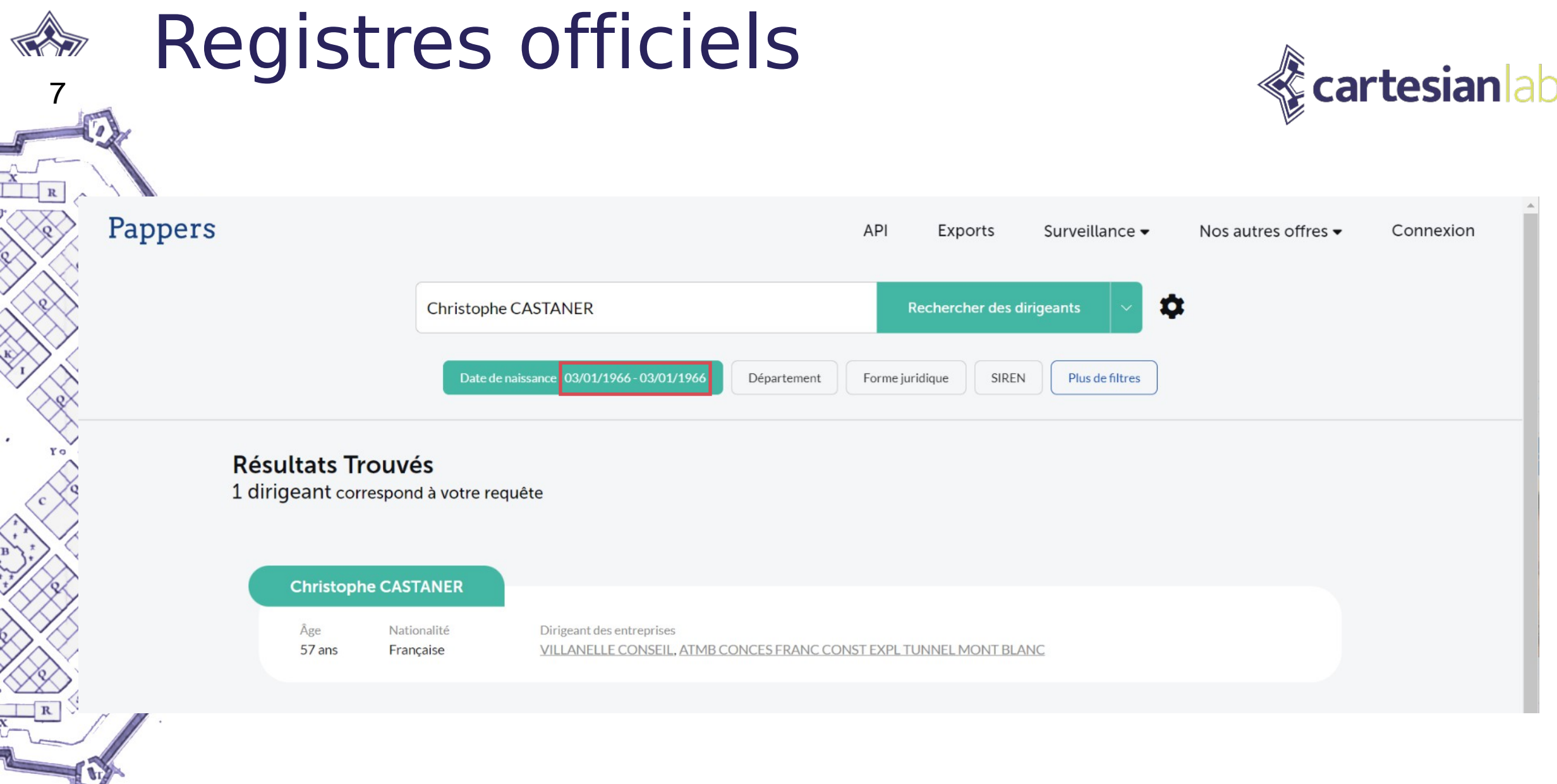

 $\frac{x}{\Box}$ 

**CONTACT** 

≪

## Registres officiels

8

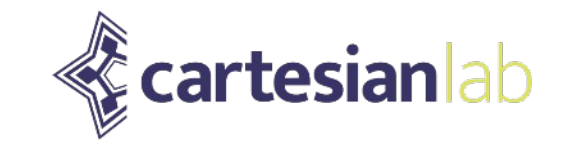

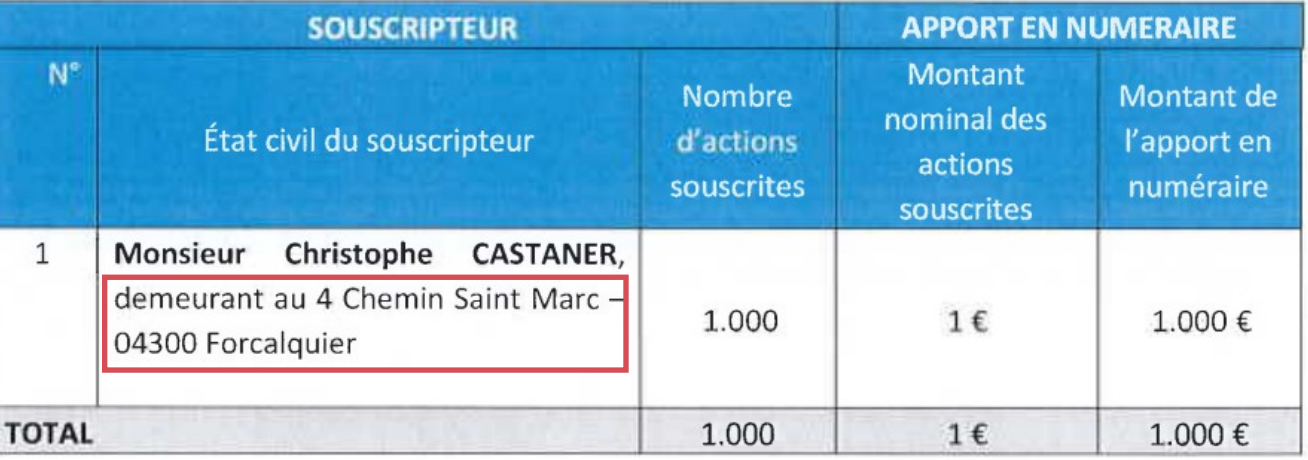

Le présent état constatant la souscription de 1.000 actions émises par la Société par apport en numéraire de la somme de 1.000 €. Cet état est certifié exact, sincère et véritable par l'associé fondateur.

Fait à Paris,

le 16 février 2023

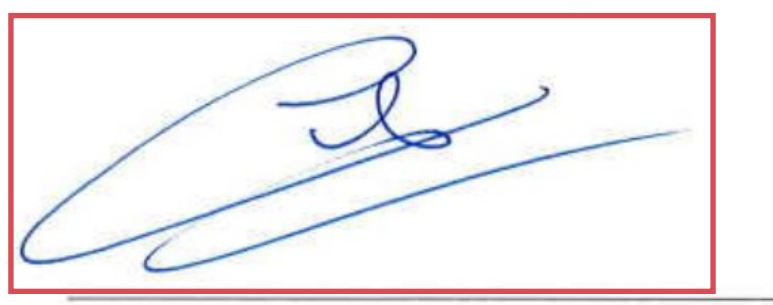

**Monsieur Christophe CASTANER** 

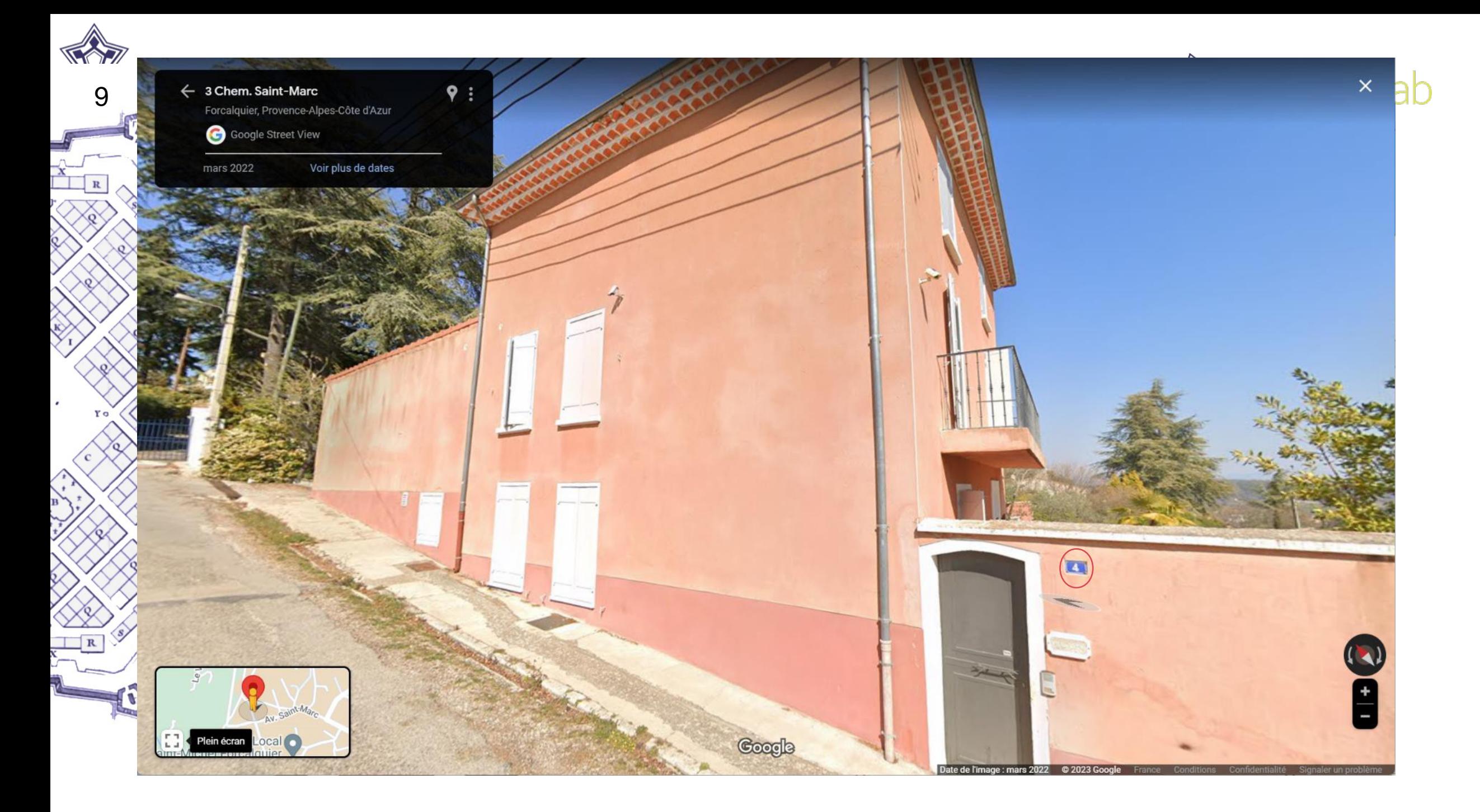

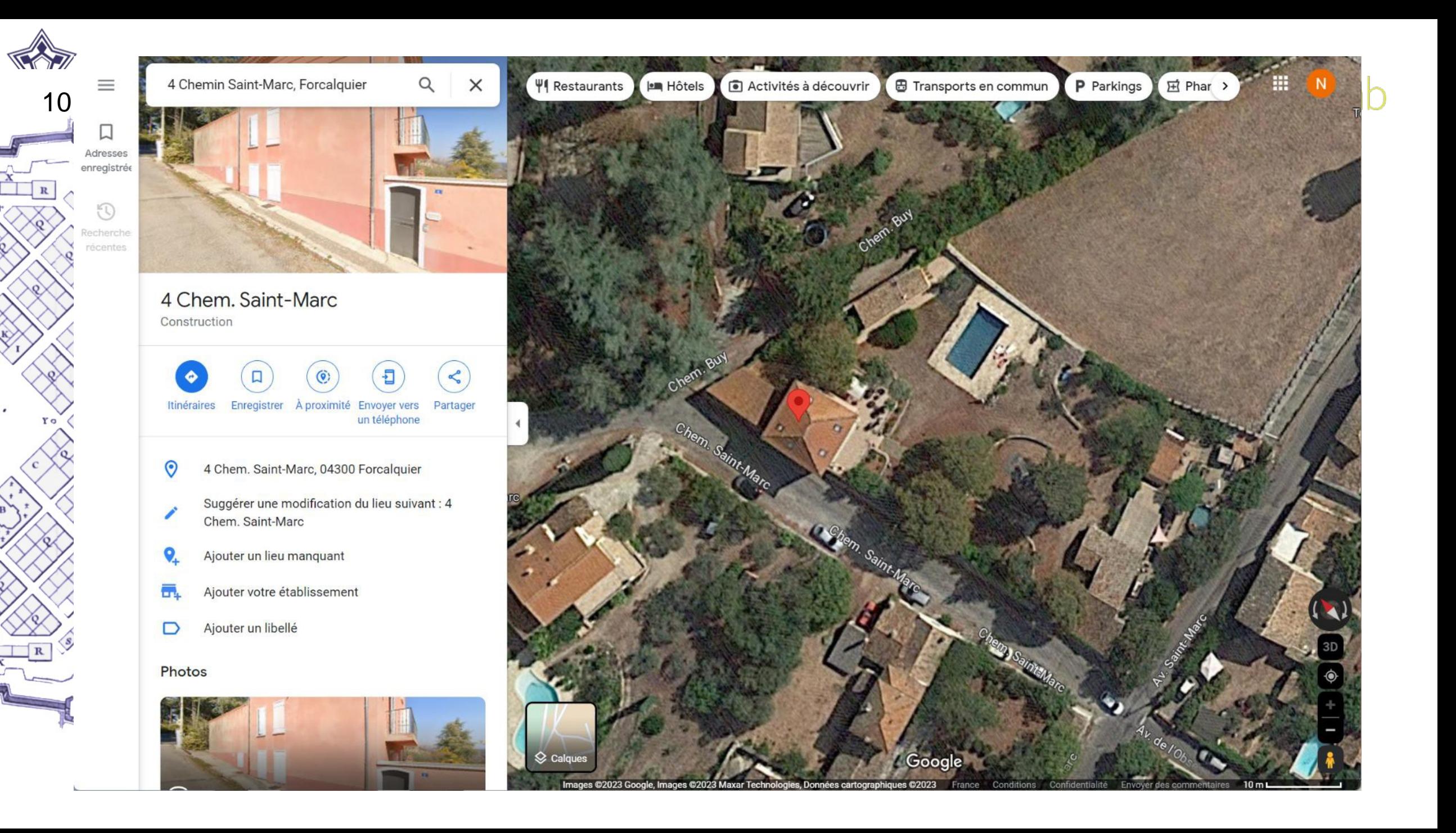

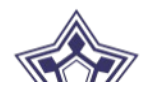

## Recherche avancée Google : « DORKS »

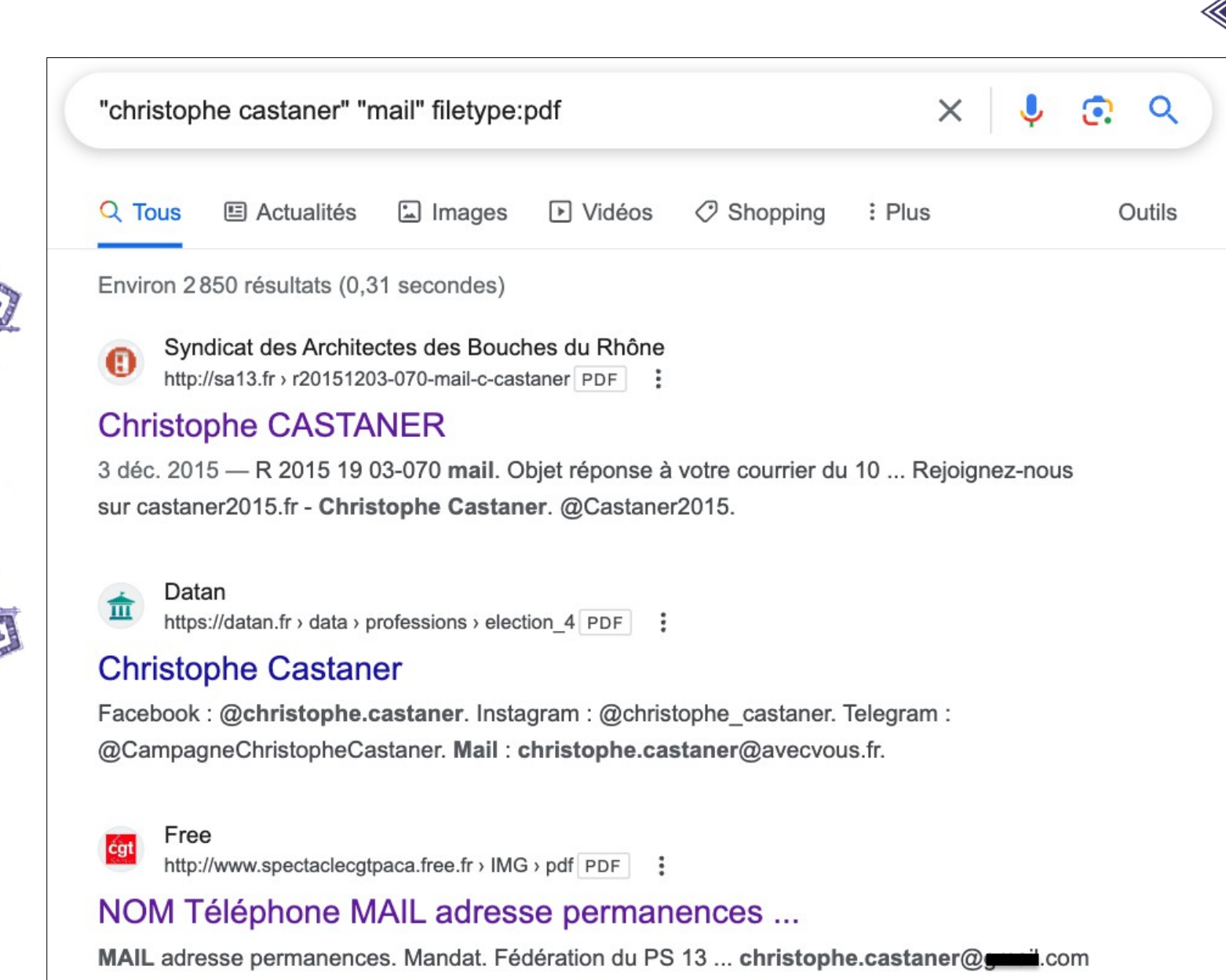

**cartesian** ab

ccastaner@assemblee-nationale.fr. 39 Rue Grande. 04100 Manosque.

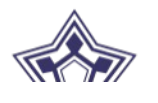

## Recherche avancée Google : « DORKS »

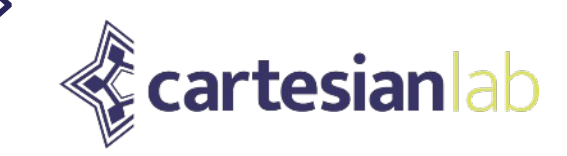

#### Free

http://www.spectaclecgtpaca.free.fr > IMG > pdf PDF :

#### NOM Téléphone MAIL adresse permanences ...

MAIL adresse permanences. Mandat. Fédération du PS 13 ... christophe.castaner@ ccastaner@assemblee-nationale.fr. 39 Rue Grande. 04100 Manosque.

1 page

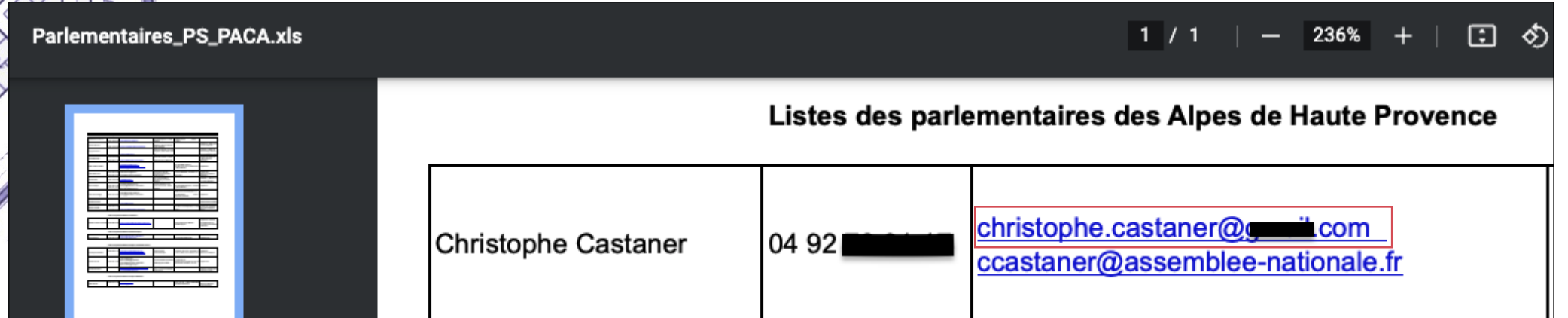

## Pivoter à partir d'une adresse se cartesian lab 13  $\sum_{i=1}^{n}$

**OSINT Industries** 

**Our Modules** Contact Home

#### Welcome back.

# Search emaill

## **OSINT over 200 websites**

Search email or phone (international format)...

christophe.castaner@ com Search

#### Identifier les services internet retresianlab  $14$ utilisés

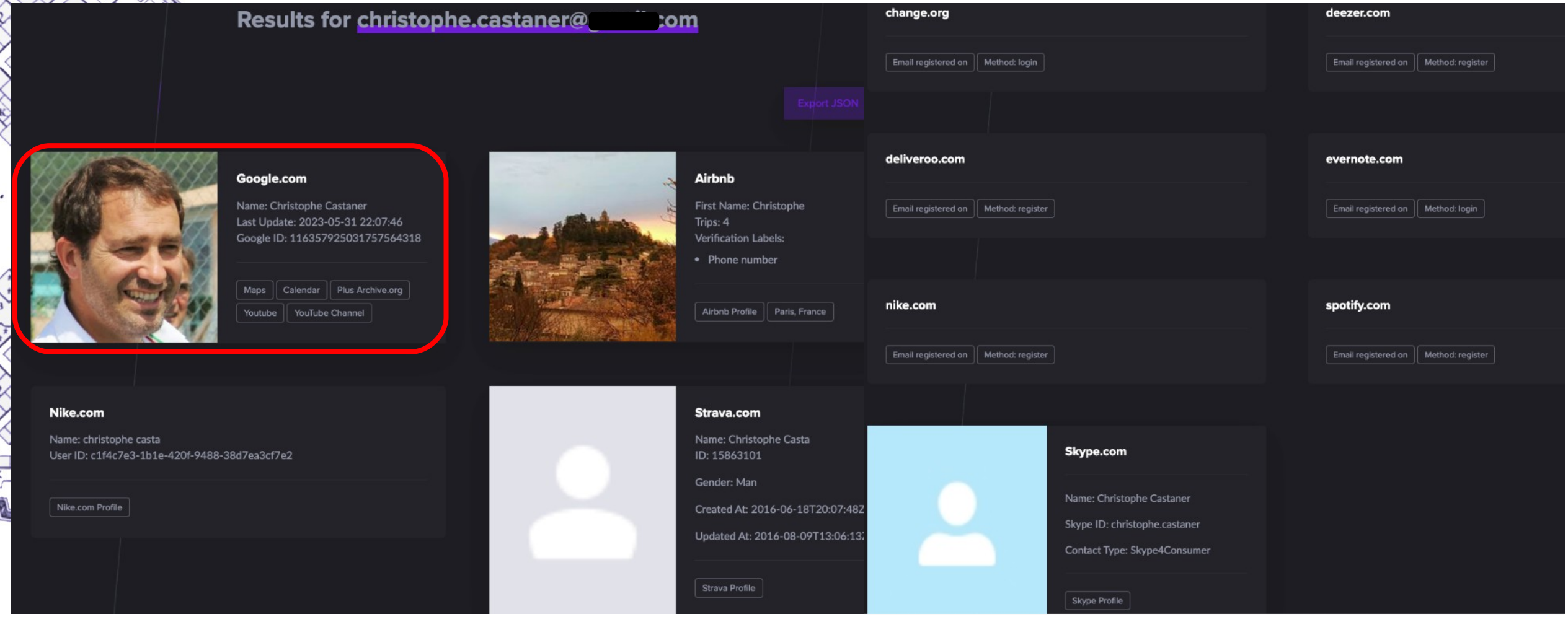

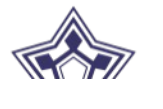

## Suivre à la trace

Avis

**1** J'aime

① 6

 $\leq$  Partager

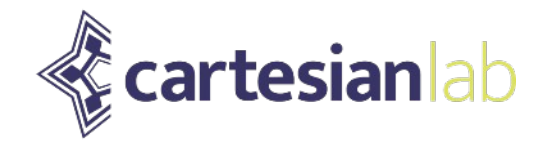

Dijon

Lyon

Avignon

**Montpellier** 

Genèveo

Grenoble

Dafy Moto ADN

motos kawasaki

**France** 

Carcassonn

Restaurant Sancho Panza

Perpignan

Gérone

Clermont-Ferrand

**Luxembourg** 

Fran

Strasbourgo

Sui

**Turin** 

Lausanne

**Belgique** 

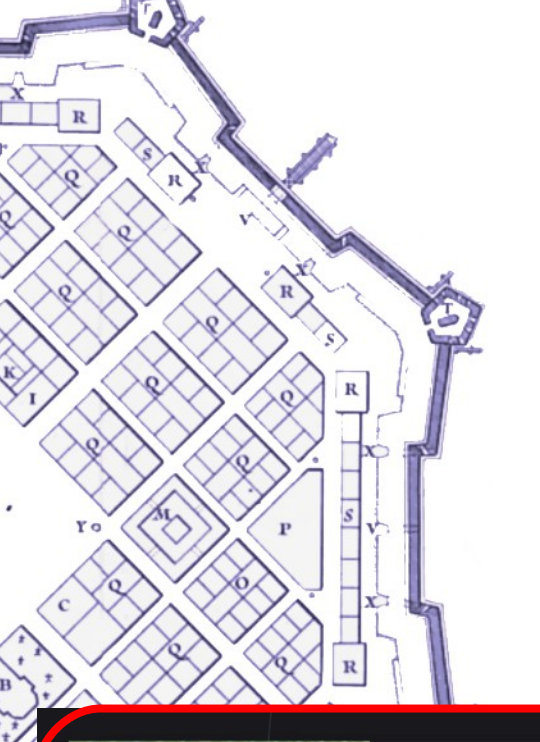

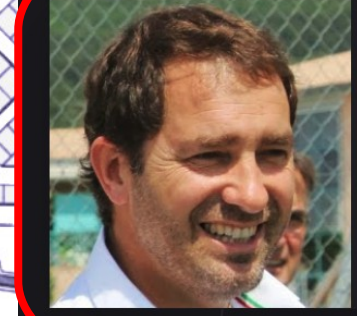

#### Google.com

Name: Christophe Castaner Last Update: 2023-05-31 22:07:46 Google ID: 116357925031757564318

Maps || Calendar || Plus Archive.org Youtube || YouTube Channel

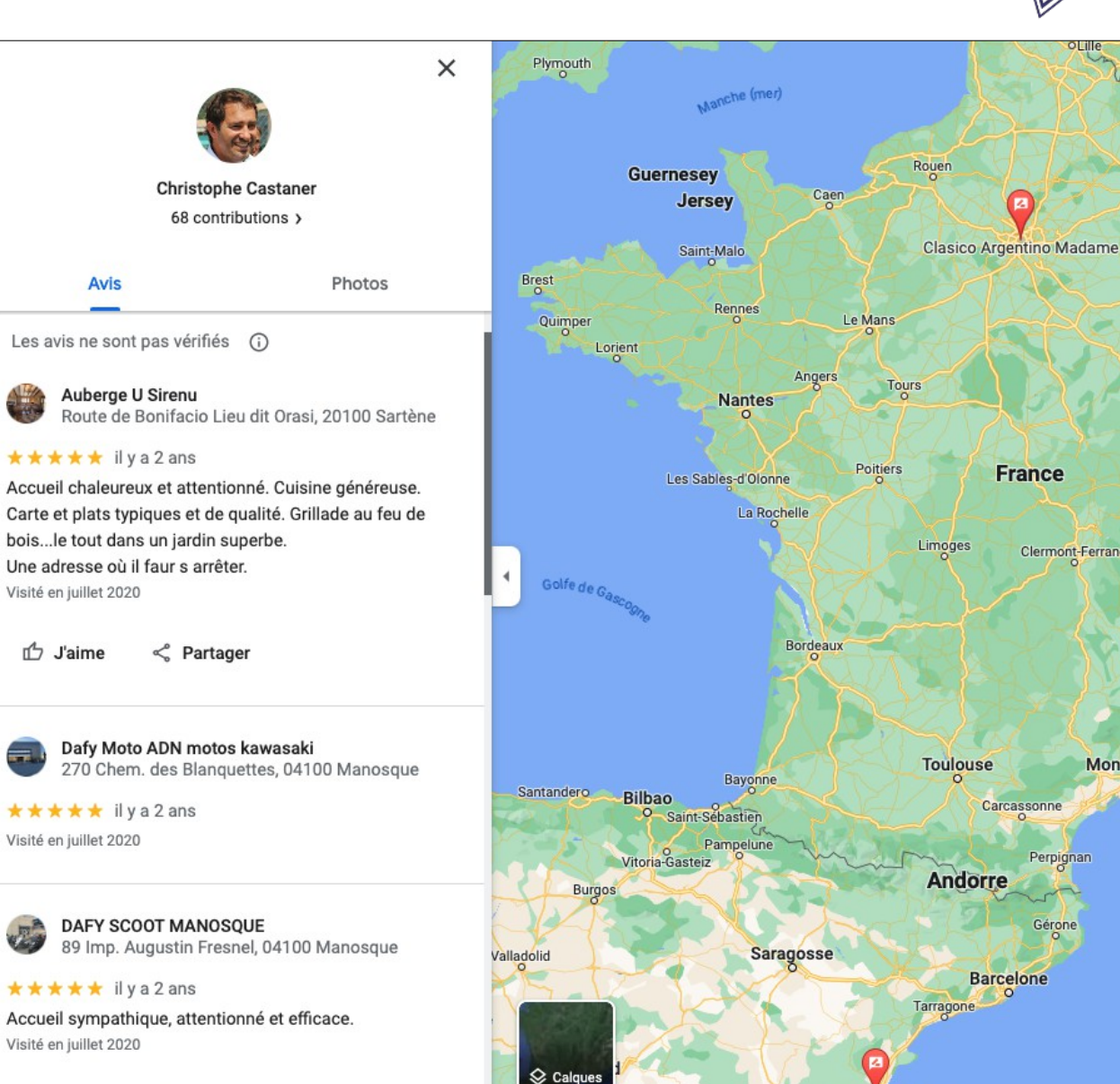

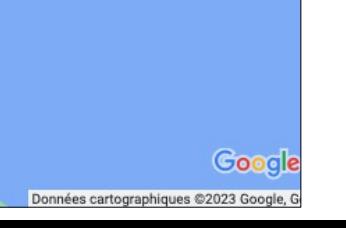

#### Préparer une approche crédible cartesianlab TRATT  $16$

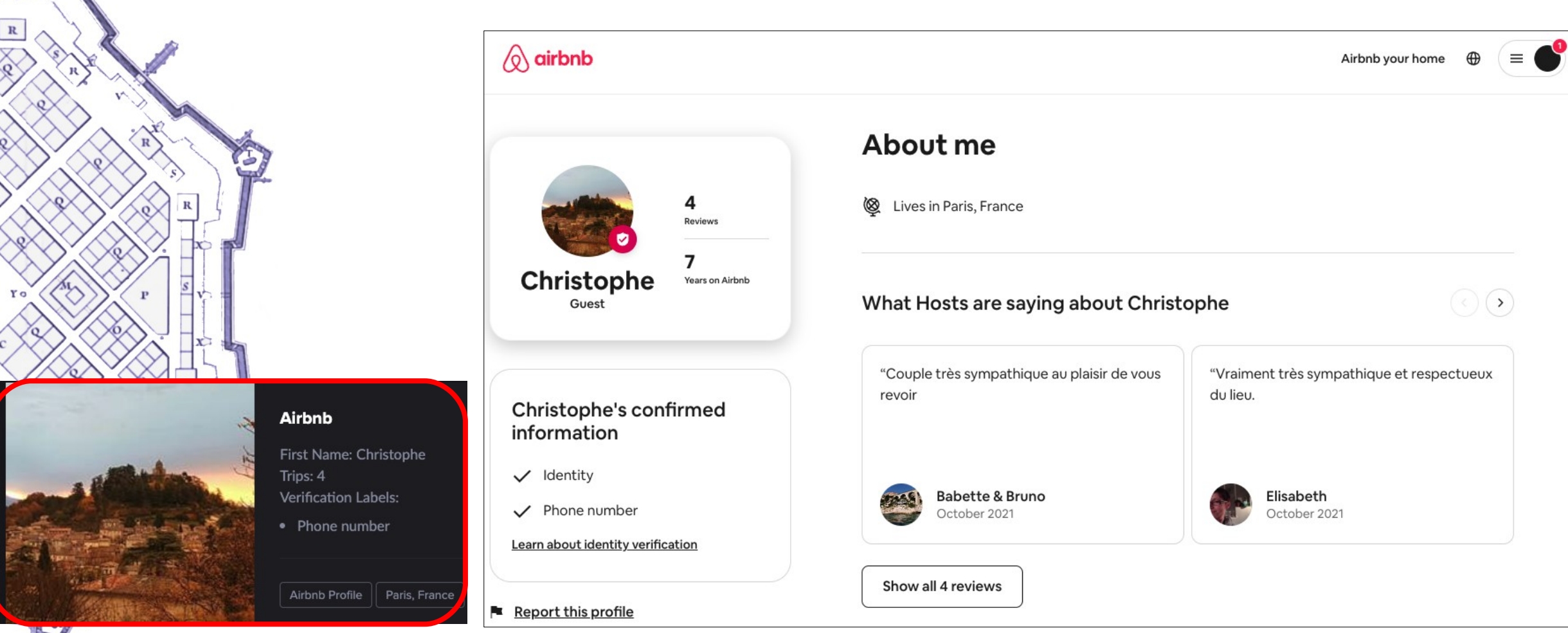

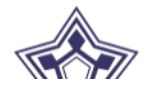

## Rentrer en contact

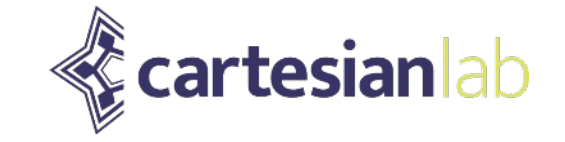

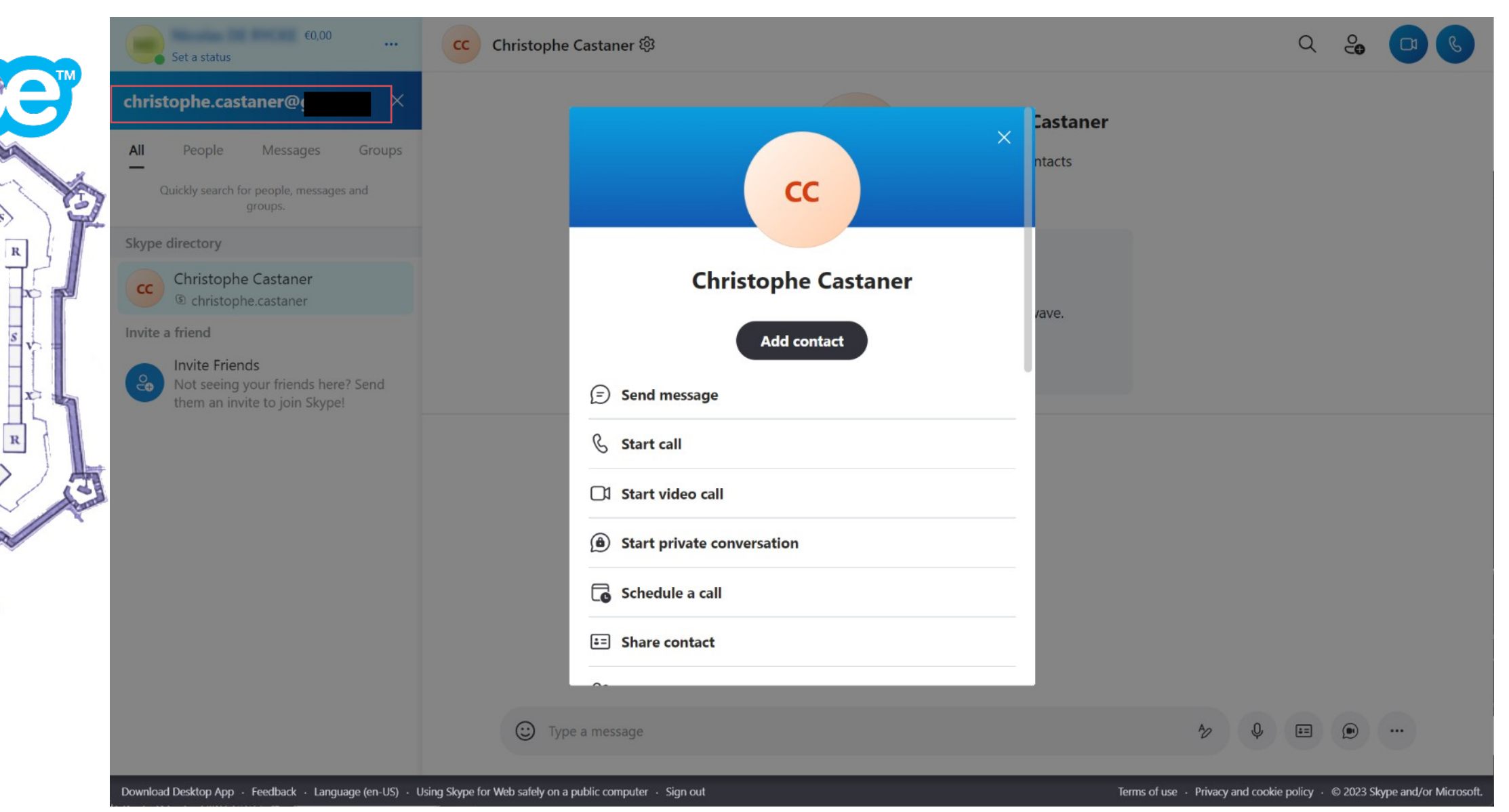

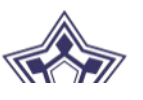

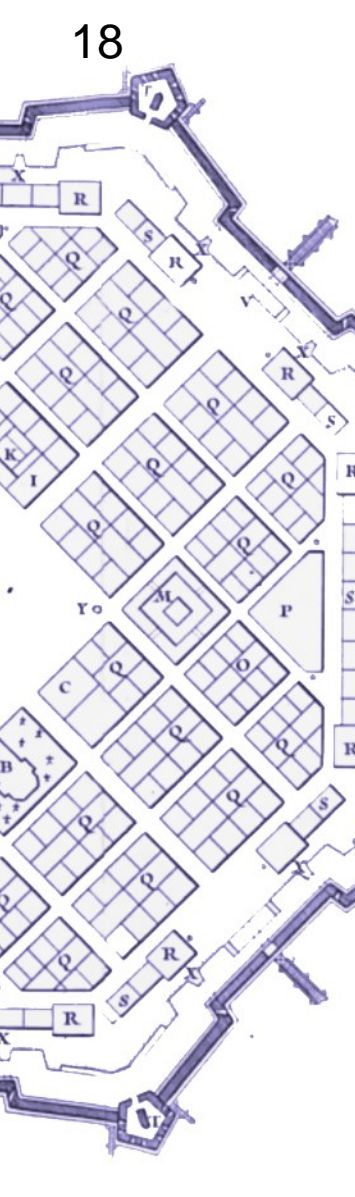

#### RocketReach

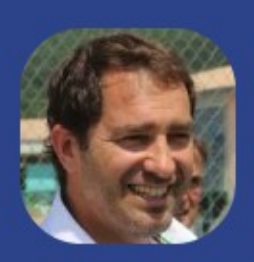

#### **Christophe Castaner Email & Phone Number**

Président @ Grand Port Maritime de Marseille - Port de Marseille Fos

View Christophe's Email & Phone

#### **© LOCATION**

Marseille, Provence-Alpes-Cote D'azur, France

#### O WORK

Président @ Grand Port Maritime de Marseille - Port de Marseille Fos Ministre De l'Intérieur @ Ministère de la Culture et de la Communication Ministre De l'Intérieur @ Ministère de l'Intérieur see more

#### **A EDUCATION**

Aix - Marseille University

#### **Christophe Castaner Email Address**

Found 8 email address listings:

@mairie-gagny.fr, @saintgermainenlaye.fr , @bbc.co.uk, @en-marche.fr, @gmail.com, +3 more

m y

#### **Christophe Castaner Phone** Number

Found 6 phone numbers:

+33 6 73 48 9XXXX, -33 6 45 50 2XXXX, +33 4 91 57 5XXXX, +33 4 95 70 9XXXX, +33 4 95 70 9XXXX, +1 more

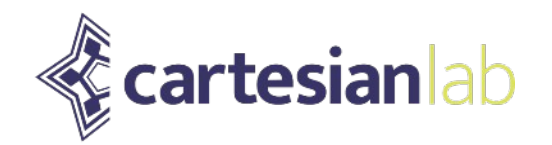

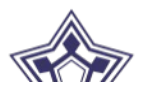

## Bonjour, c'est l'AFFO ...

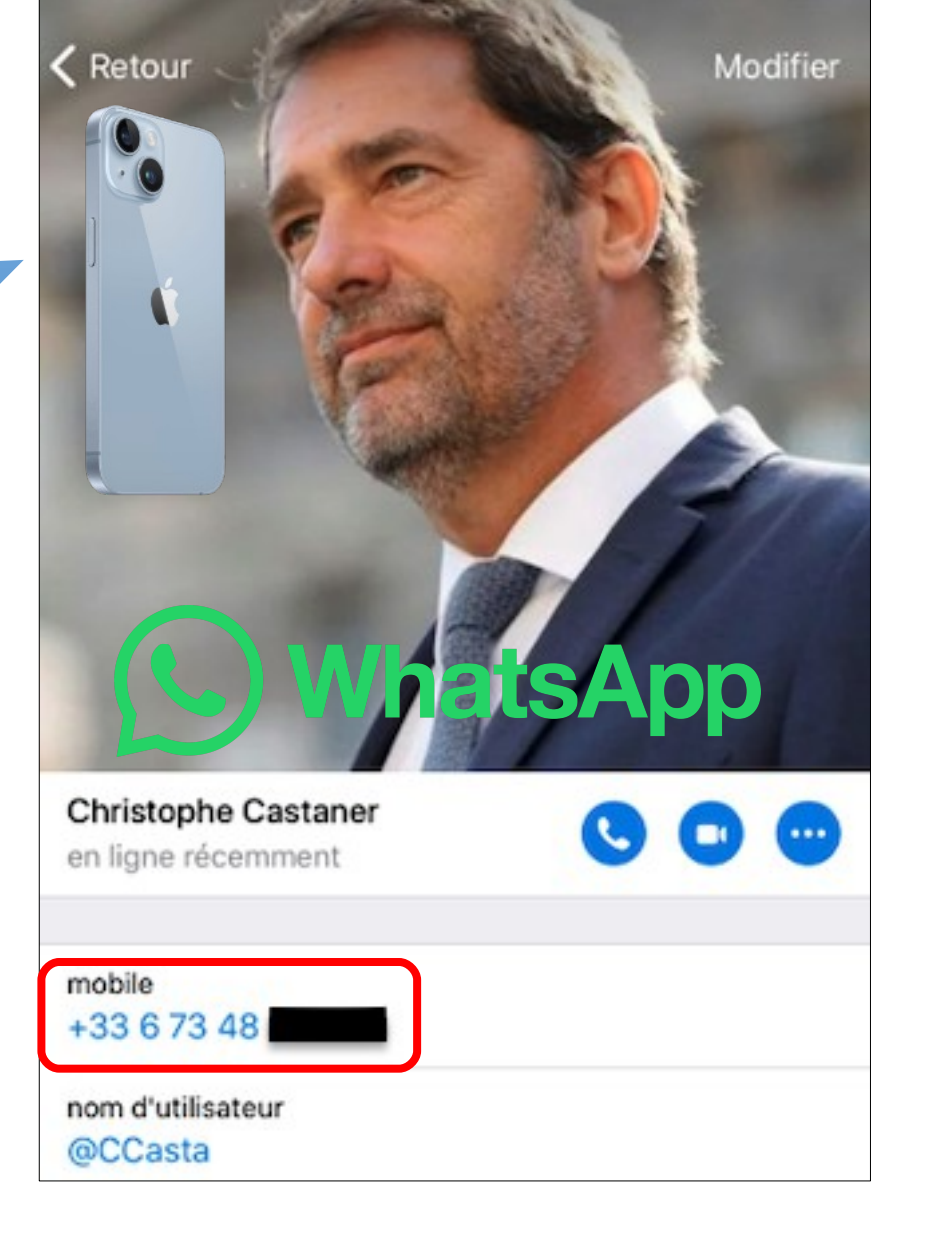

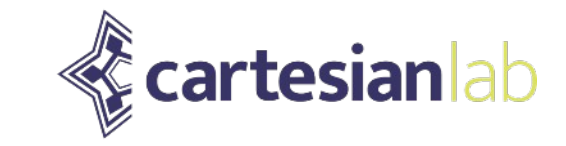

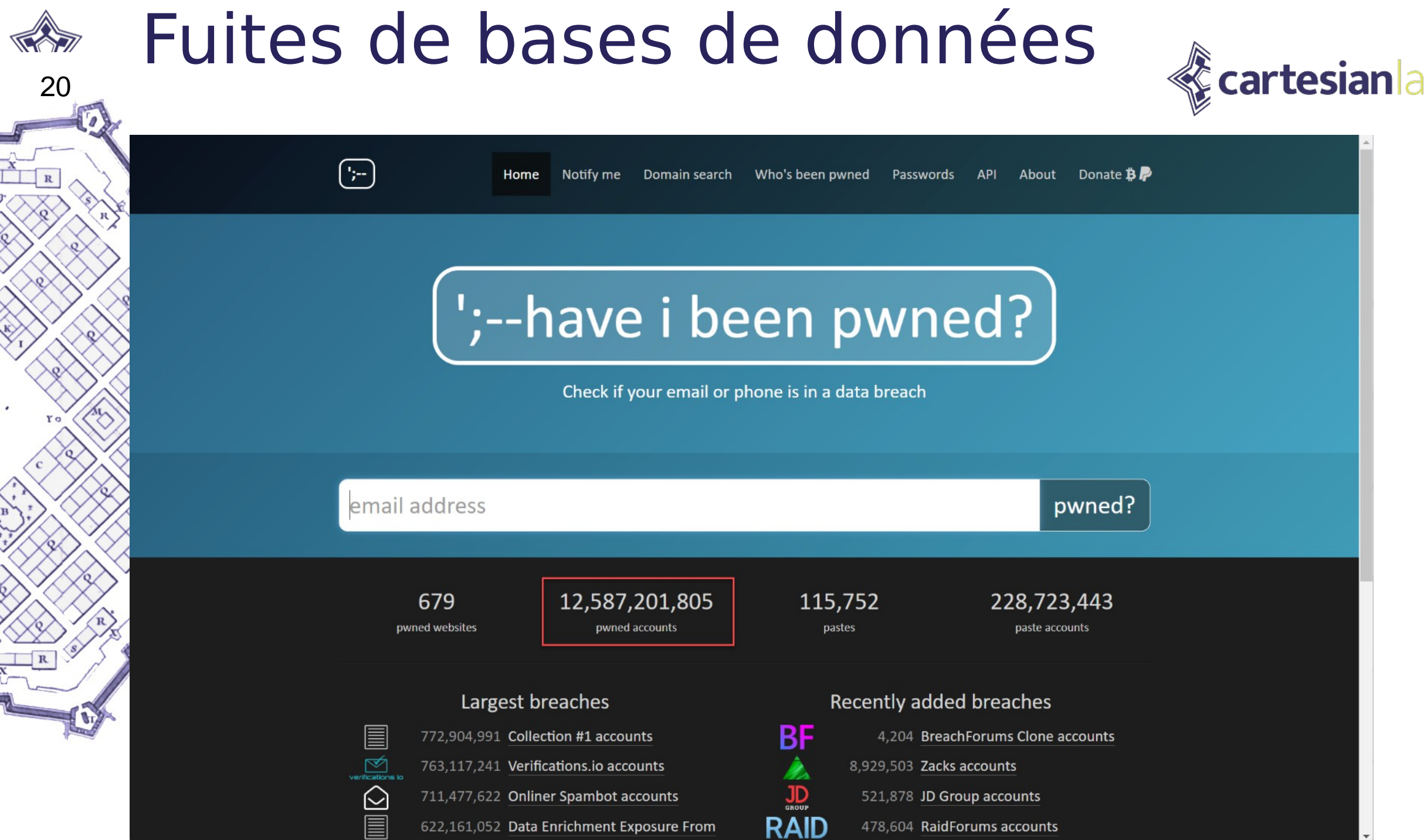

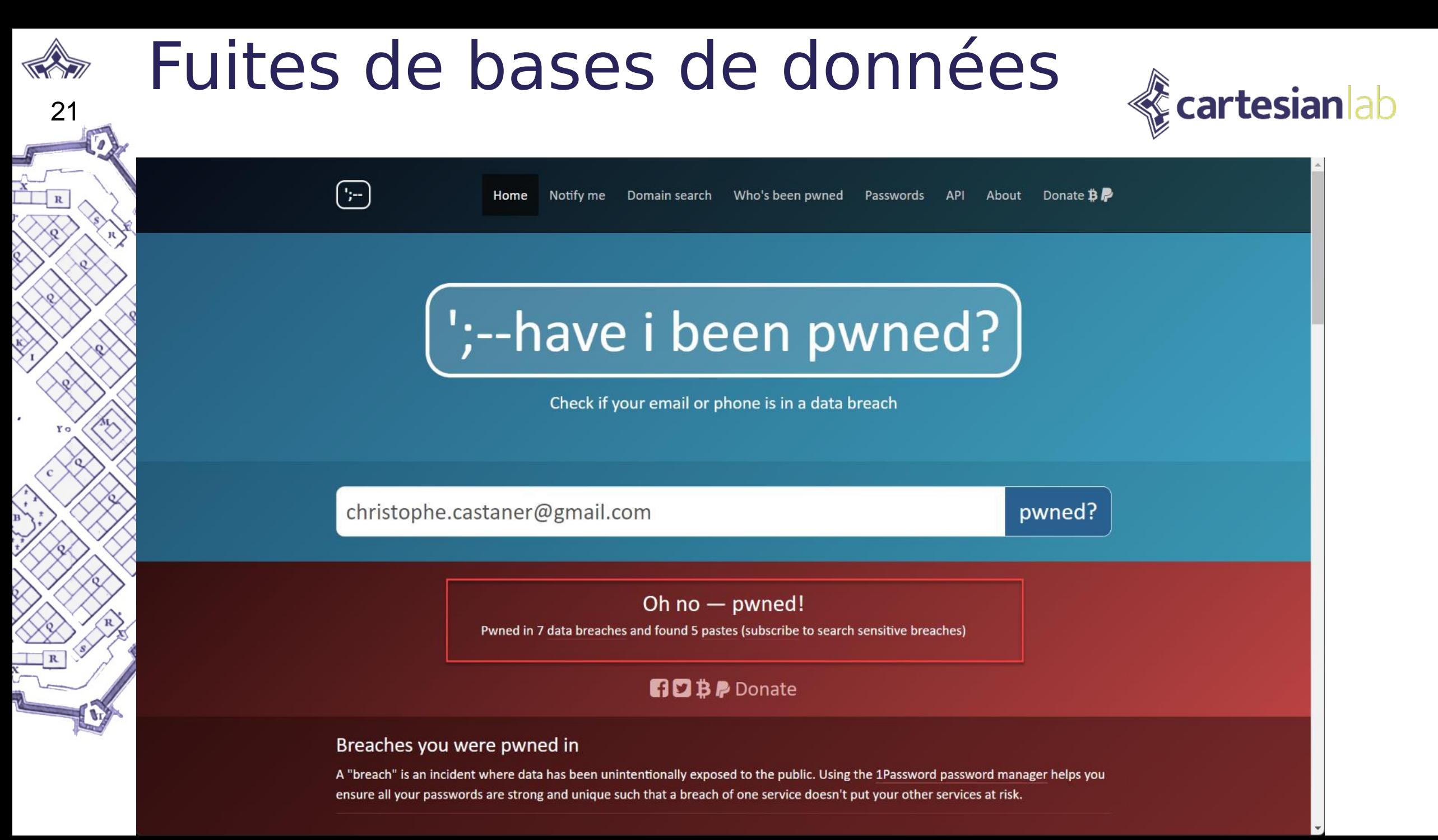

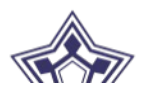

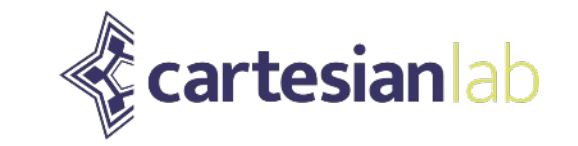

## Quelques cas marquants

## Fige la perte d'anonymat à la perte de biens.

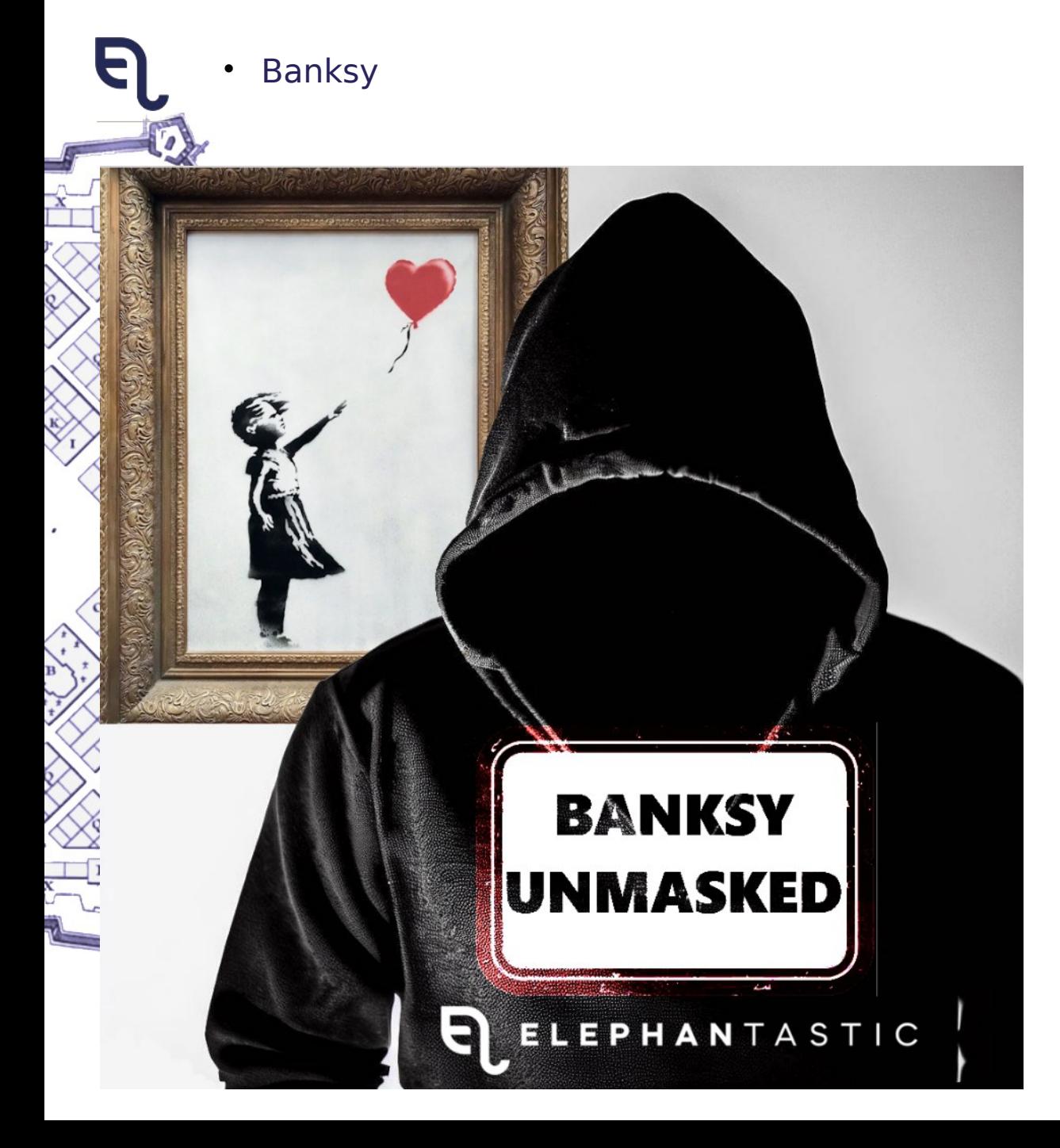

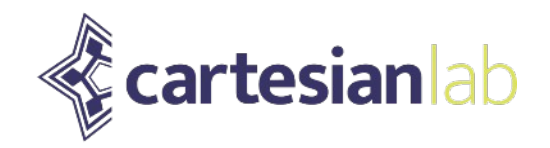

# Linked in

## linkedin.com/company/elephantas tic/

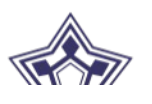

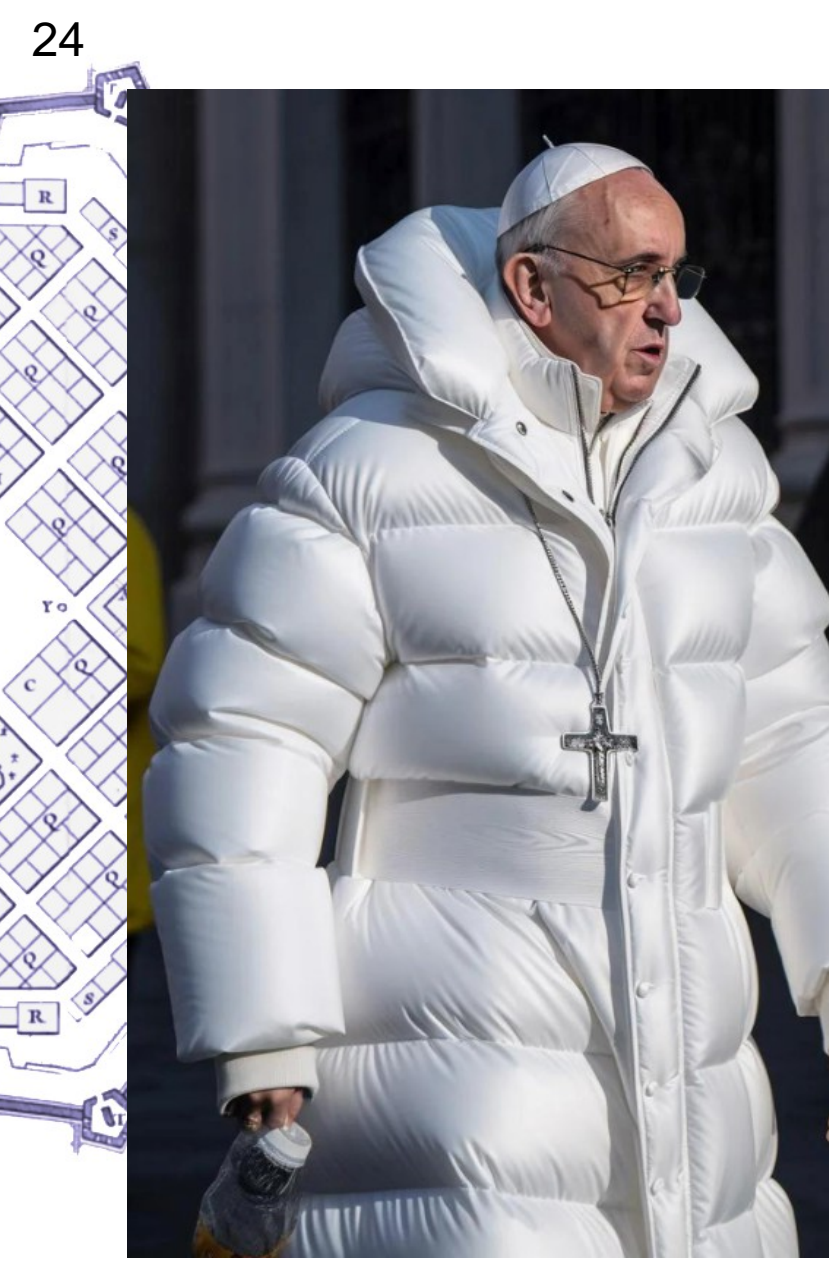

## Encore plus connu que Banksy et Christophe Castaner ?

"phone": "+390<del>6-98-5371",</del><br>"name": "papa francisco",<br>"priority": 5

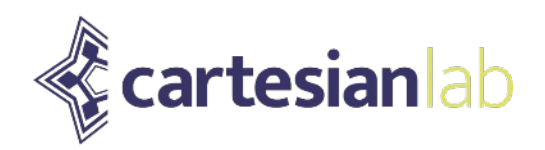

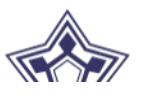

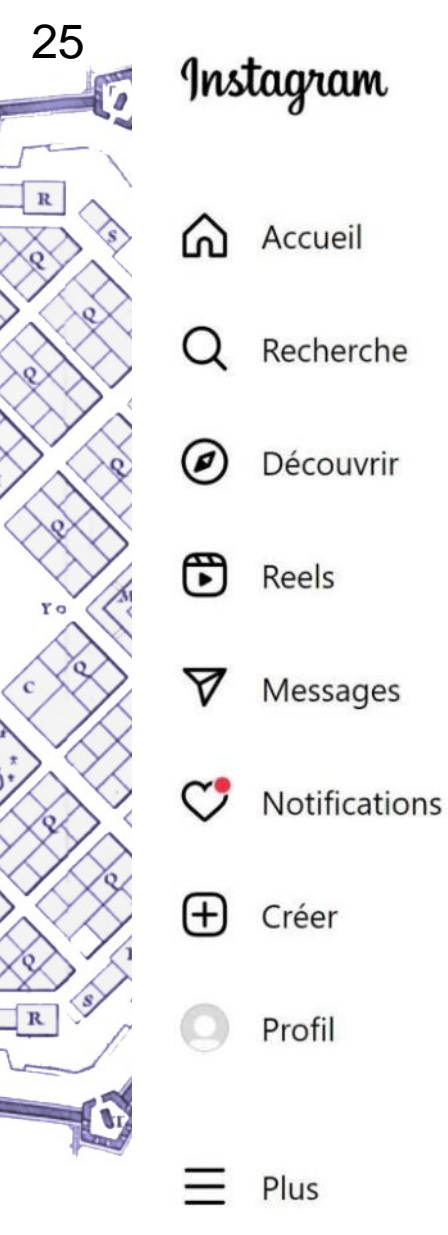

DU PANIER ! Olivier DE BOHAN DIRECTEUR GÉNÉRAL de Cristal Union 06 01 06 47 65 Appelez IMPÉRATIVEMENT en MASQUÉ ! 1713 J'aime **NOVEMBRE 12, 2020** ⊙ Ajouter un commentaire...

Une Épine Infiltrée nous obtient

LE NUMÉRO DU HAUT

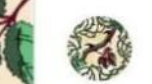

la ronce · Suivre

 $\sim$ 

...

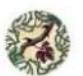

la\_ronce\_ Daddy, c'est lui. Vous voulez toucher les VRAIS responsables du désastre ? Vous avez maintenant le numéro de portable du sommet de la hiérarchie de Daddy, premier producteur européen de sucre et d'alcool à base de betterave aux néonicotinoïdes. Appelons, piquons, remplissons sa messagerie ! It It It Modifié · 136 sem

shliiii @ines\_waa

 $\circ$ 

110 sem Répondre

oryapin Je l'ai appelé quelques fois  $\circ$ c'était énorme vi vi 119 sem Répondre

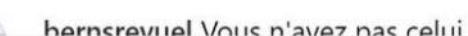

7

⋈

÷ Publier

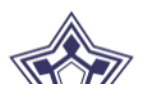

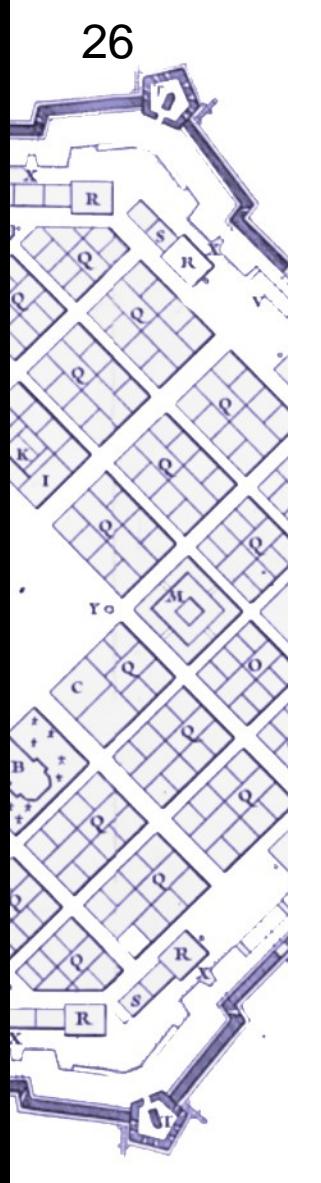

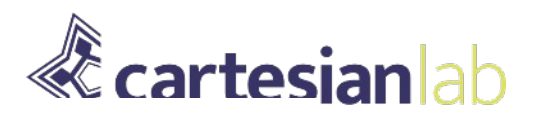

#### Andrew Tate, l'influenceur qui a attaqué Greta Thunberg sur Twitter, en détention pour proxénétisme aggravé

(7) Lecture 2 min

Accueil · Sud Ouest Éco · Réseaux sociaux

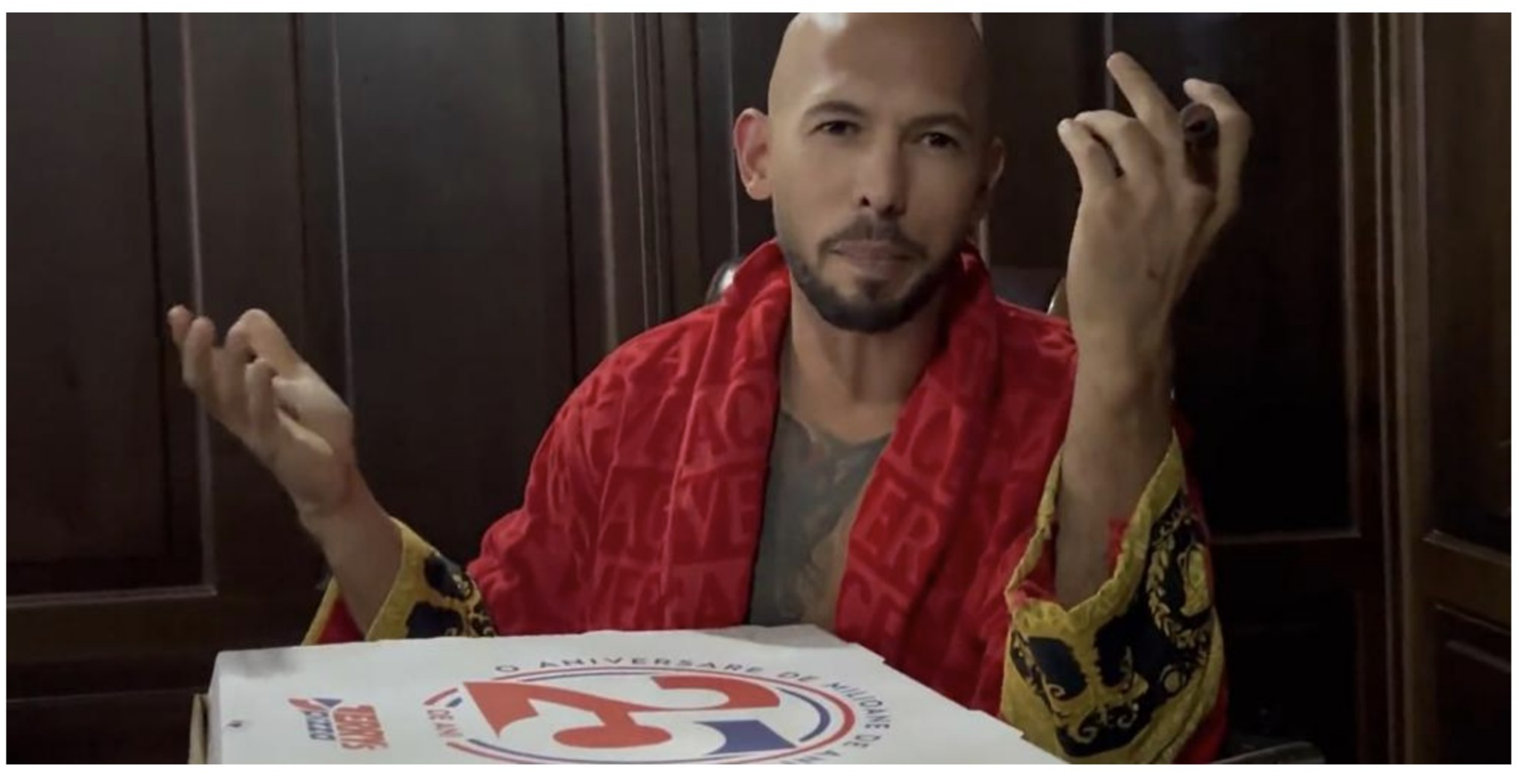

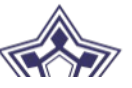

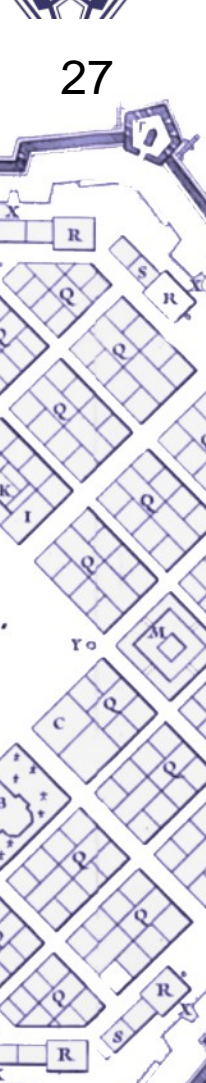

**Consulter** le journal

Le Monde

 $\overline{\mathcal{L}}$  Se connecter

S'abonner dès 5,49 €/mois

SERVICES V

合

ACTUALITÉS ~

ÉCONOMIE ~ VIDÉOS ~ DÉBATS ~

CULTURE  $\sim$ 

LE GOÛT DU MONDE  $\sim$ 

 $\alpha$ 

#### **ÉCONOMIE**

#### Novartis se dit victime d'"éco-terroristes"

Depuis une semaine, le PDG du groupe pharmaceutique suisse Novartis est la cible d'événements éprouvants.

Par Drop HLS nowAgathe Duparc (Genève, correspondance)

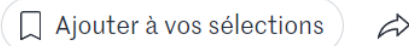

Qui peut bien en vouloir autant à Daniel Vasella ? Depuis une semaine, le PDG de Novartis, le groupe pharmaceutique suisse, est la cible d'événements éprouvants. Le 3 août, à l'aube, dans la commune tyrolienne de Bach (Autriche), son chalet de vacances, qui fait aussi office de pavillon de chasse, a été en partie ravagé par les flammes. Cet incendie, "probablement d'origine criminelle" selon la police locale, s'est produit une semaine après la profanation de la tombe des parents de M. Vasella, à Coire dans les Grisons (Suisse). Comble du macabre, l'urne contenant les cendres de sa mère avait alors été dérobée. Ouelques semaines auparavant, la façade de l'église de Risch

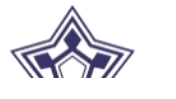

## Un chalet de Daniel Vasella a été  $\mathbb G$  incendié

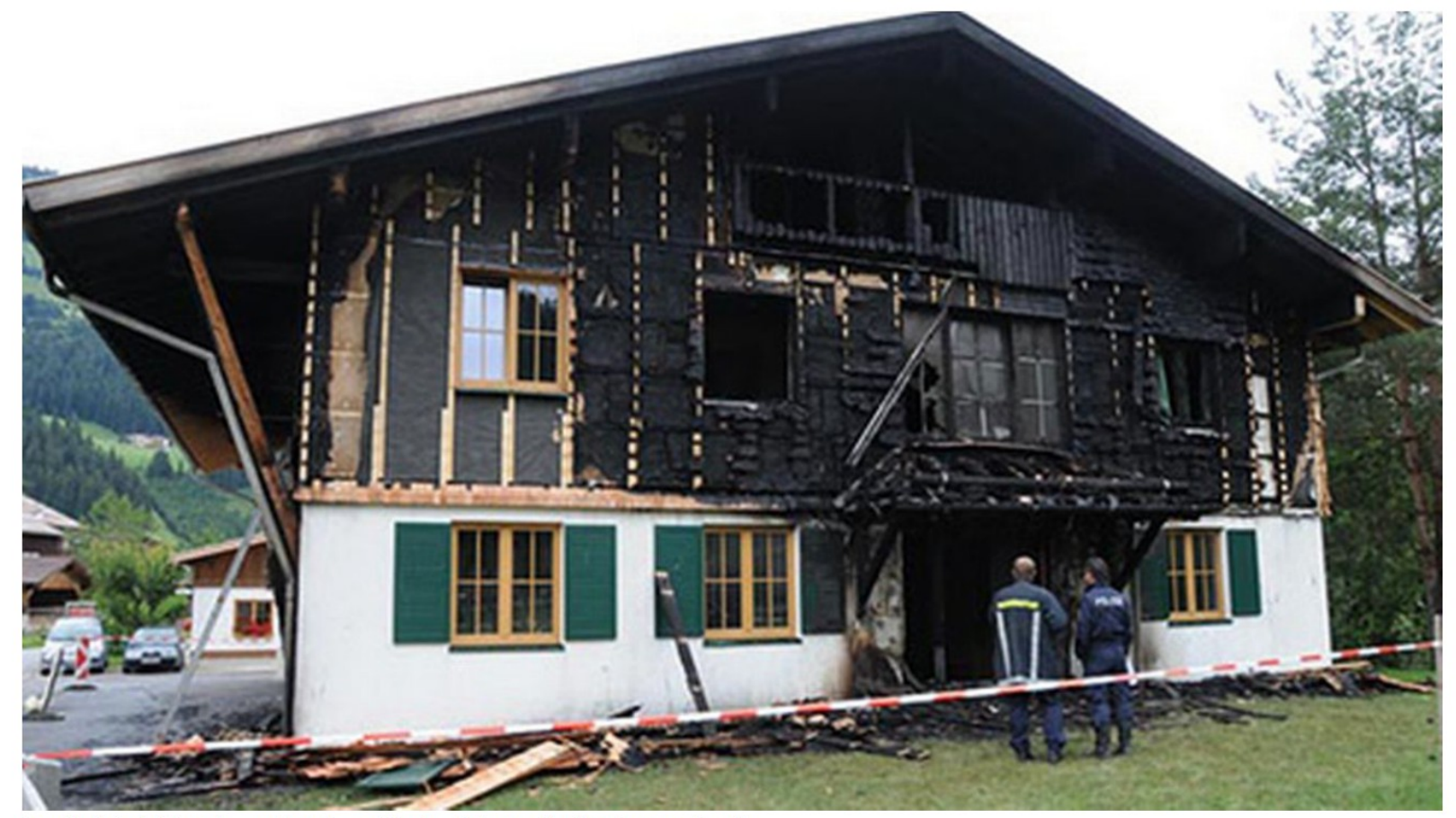

Le chalet de Vasella au Tyrol a subi de sérieux dégâts. [zoom-tirol]

Des inconnus ont mis le feu à la maison de vacances de Daniel Vasella dans le Tyrol lundi matin. Novartis est persuadé que l'organisation britannique SHAC, qui défend les animaux, est en cause. Cet incendie fait suite au vol, la semaine passée, de l'urne funéraire de la mère du PDG de Novartis à Coire.

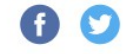

Vidéos et audio

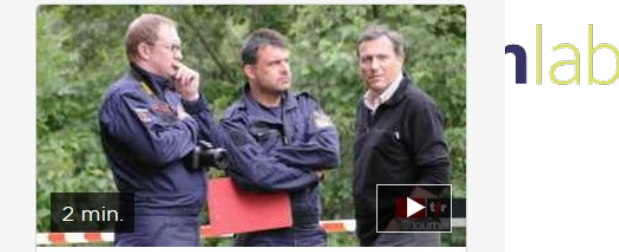

Incendie criminel contre une résidence du PDG de Novartis, Daniel Vasella -19:30 Le journal, 4 août 2009

19h30 Le 4 août 2009 à 19:30

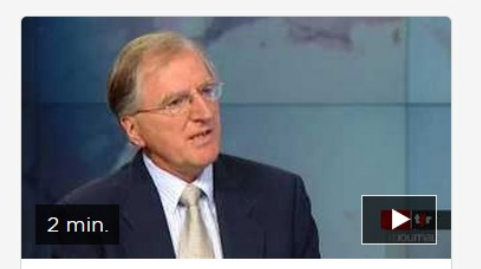

**Attaques contre Daniel** Vasella: commentaire de Philippe Roch, ancien directeur de l'Office fédéral de l'environnement - 19:30 Le journal, 4 août 2009

19h30 Le 4 août 2009 à 19:30

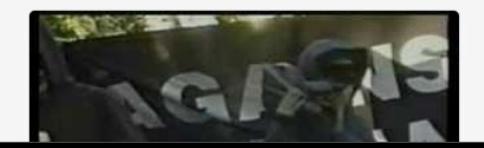

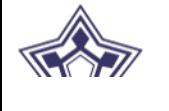

# **Divers cas issus de nos missions**

Un Directeur de la communication d'un grand groupe s'en prend à Extension Rebellion dans un Tweet

Le fils d'un dirigeant fraichement nommé plaisante publiquement sur Facebook :

*« c'est comme à la maison, c'est moi le boss »*

Le fils d'un cadre de premier plan poste des photos de soirées arrosées sur Facebook

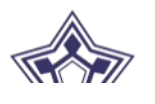

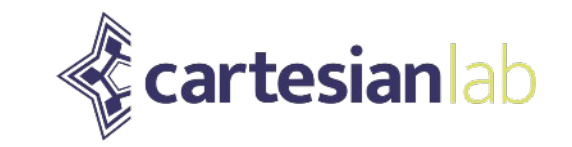

## Comment se préparer ?

## the la prudence à la protection active.

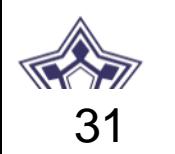

## Prudence

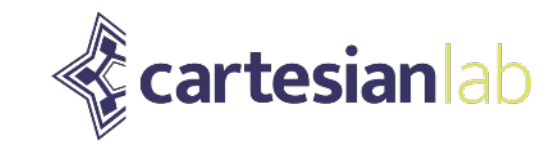

#### Savoir et sensibiliser

 $\mathbb{Z}^{\mathbb{Z}}$ dentifiez ce que vous exposez (vous et votre premier cercle).

#### **Corriger**

- $\sqrt{\mathsf{Q}}$ uasiment impossible ;
- **Résister à la collecte abusive de données.**

#### **Authentifier**

• Dans certains cas remettez en cause la légitimité des sollicitations de vos interlocuteurs.

#### Surveiller

• Être alerté de la divulgation d'informations sensibles.

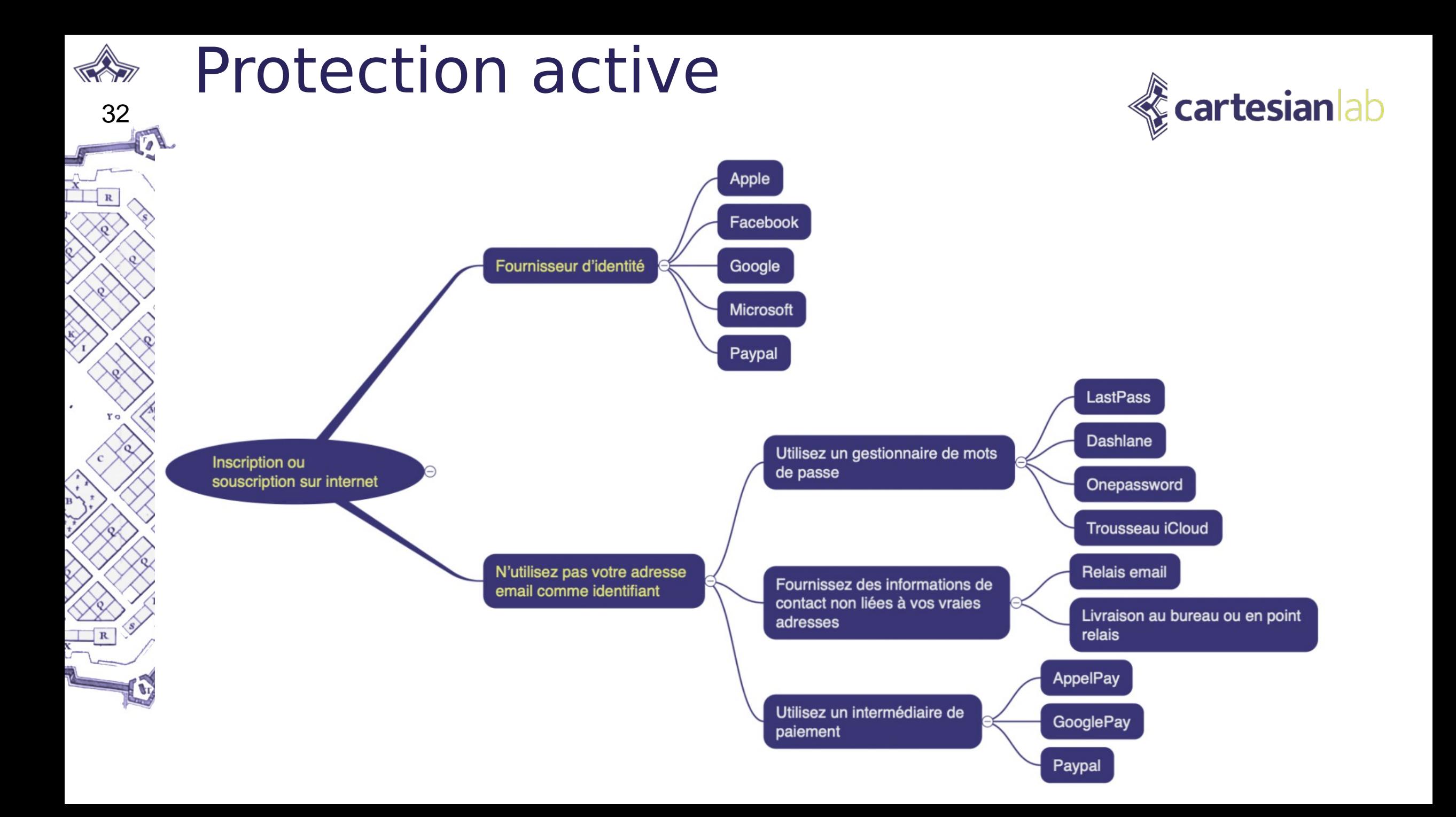

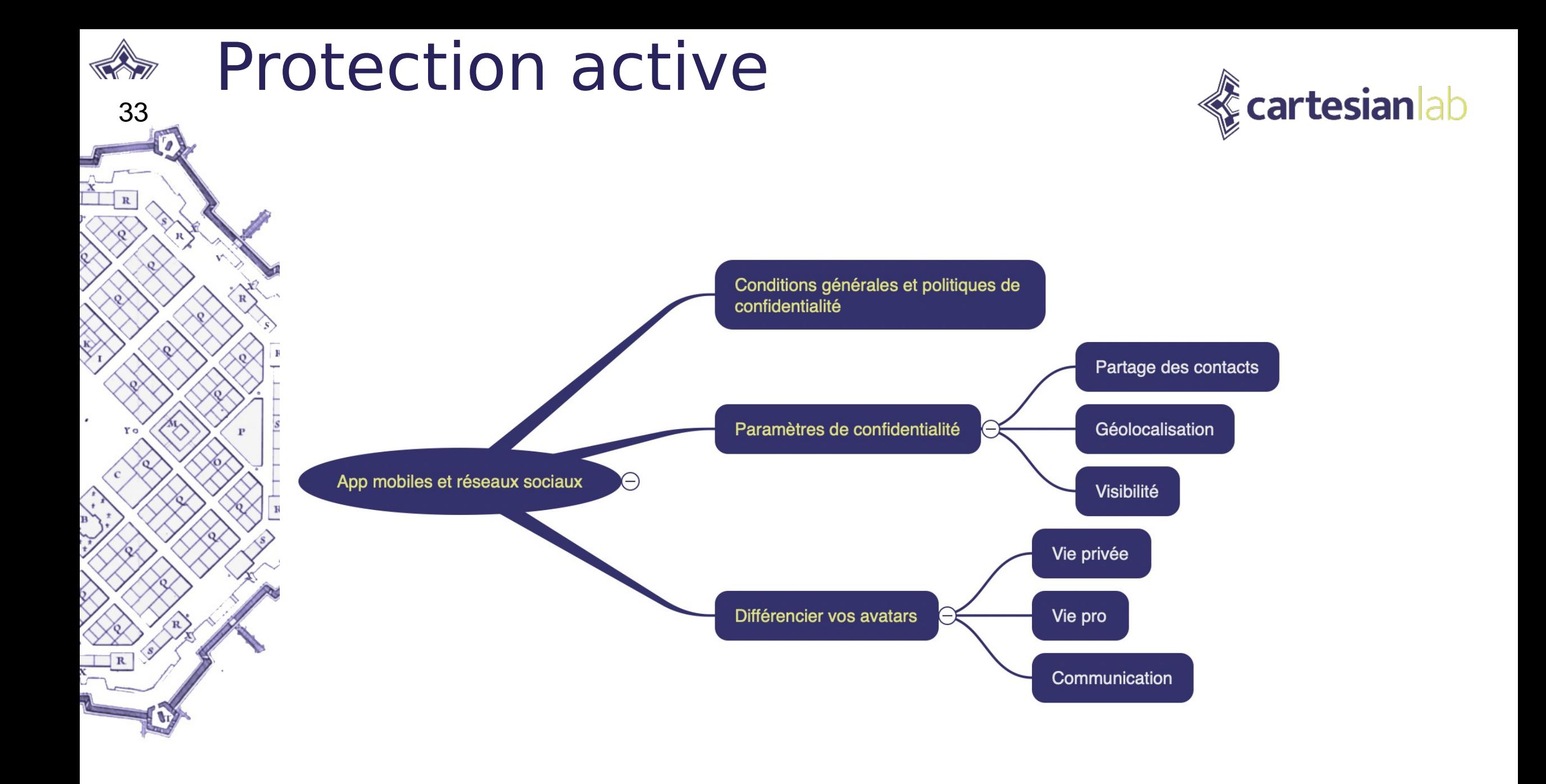

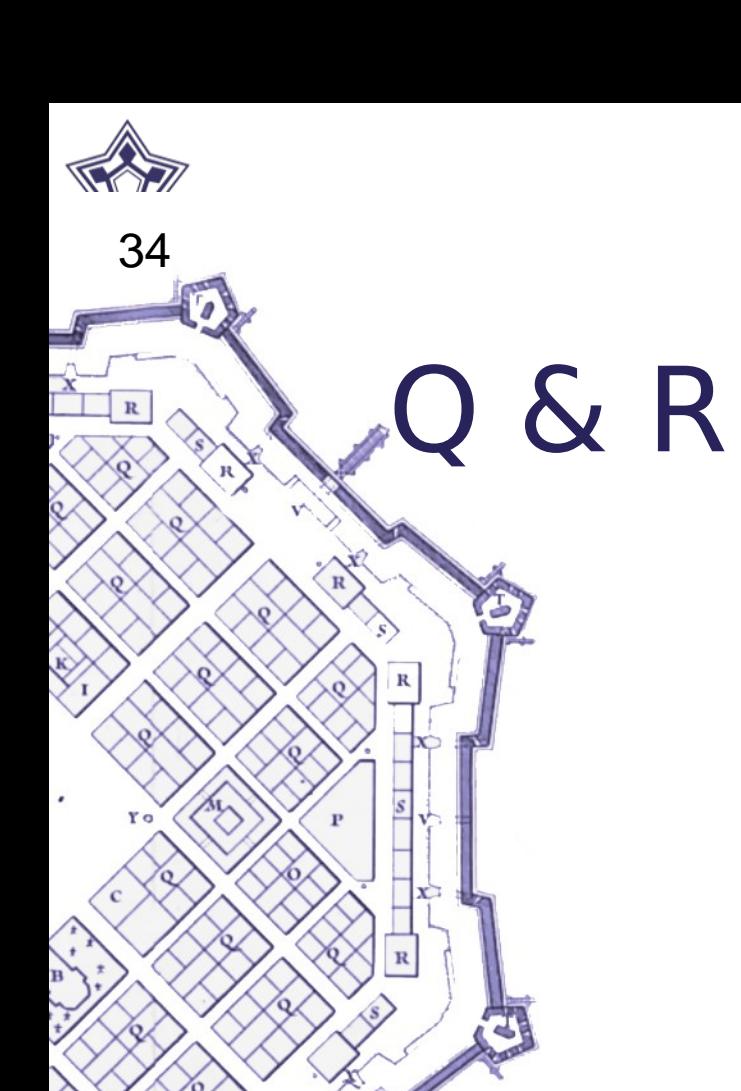

 $\mathbf R$ 

C)

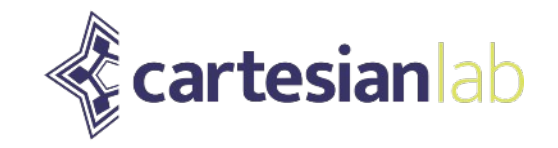